# Business One in Action – How can a Journal Entry have Different Posting Dates per Row?

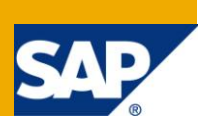

### **Applies to:**

SAP Business One, Accounting[, General](https://www.sdn.sap.com/irj/scn/index?rid=/webcontent/uuid/2015042b-e6bf-2c10-88bc-f52b878d2895) Finance

#### **Summary:**

This article will provide you with instructions on how to create a manual journal entry with different posting dates per row. Please note that such journals may cause the trial balance to be out of balance, depending on the selection criteria.

Author: Kerstin Pauquet, Support Expert, GSC, SAP Business One

**Company:** SAP

**Created on:** December 2009

#### **Author Bio:**

Kerstin Pauquet joined SAP in 2003 and is currently active as Global Topic Lead and Support Expert for SAP Business One. She has worked as both technical and business consultant. She authored this article as a direct response to a partner enquiry during the Expert-on-Phone project, where she consulted on mainly financial & banking related topics

# **Table of Content**

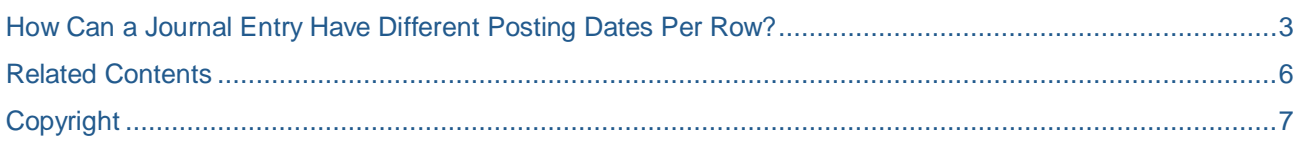

### <span id="page-2-0"></span>**How Can a Journal Entry Have Different Posting Dates Per Row?**

SAP Business One sets the same 'Posting Date' for the entire accounting document by default. To enable users to post a journal entry with different posting dates per row, un-tick the 'Block Posting Date Editing per Row' checkbox located under Administration -> System Initialization -> Document Settings -> Per Document (Journal Entry).

Selecting the checkbox prevents a different posting date from being entered for individual entry rows.

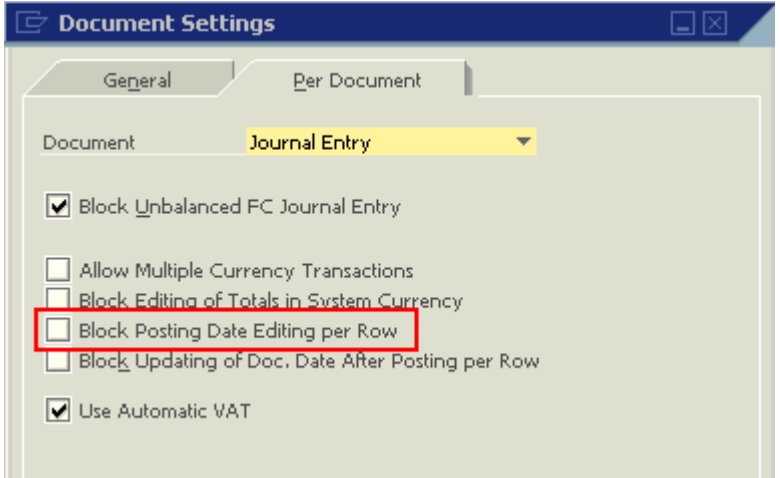

The 'Form Settings' for a Journal Entry when 'Block Posting Date Editing per Row is not ticked, will allow the user to make the 'Posting Date' field in the table active:

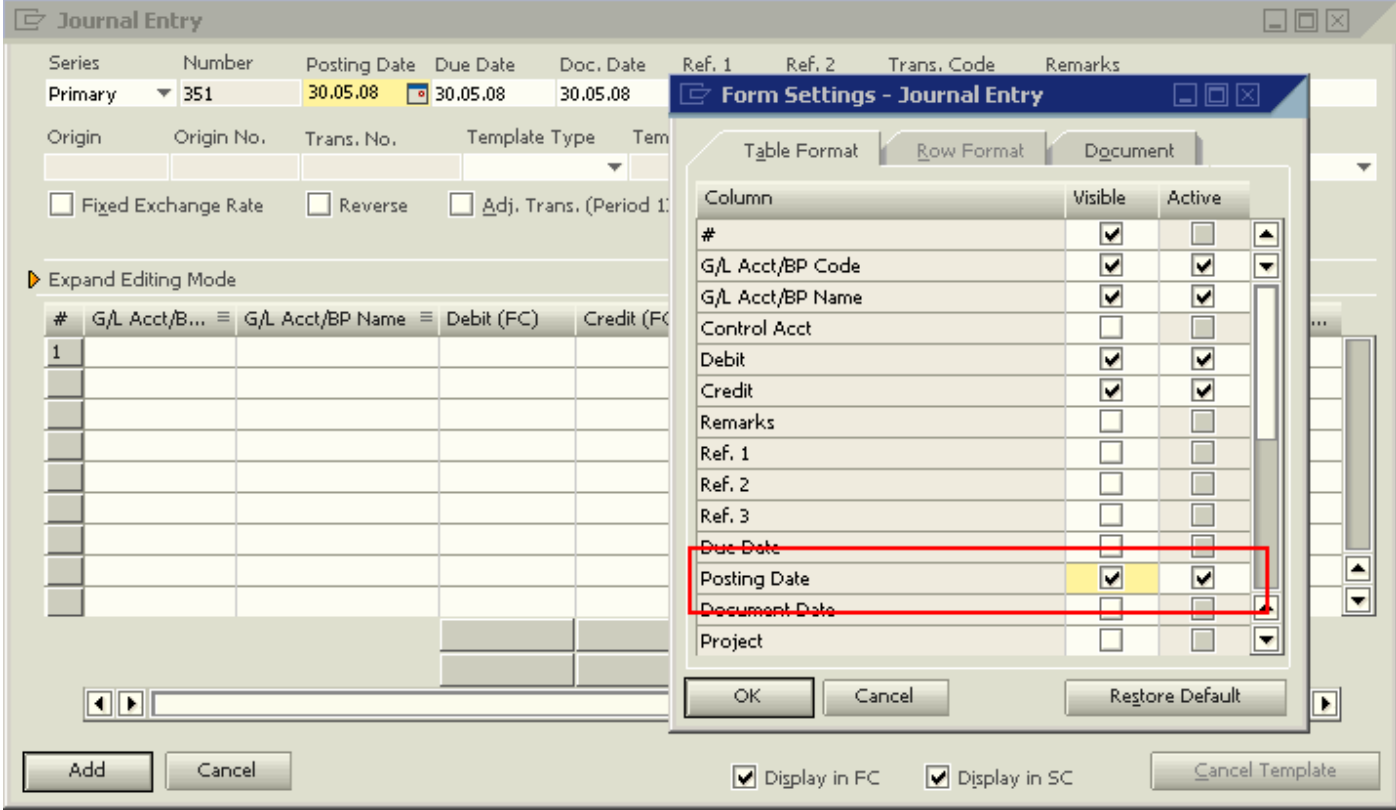

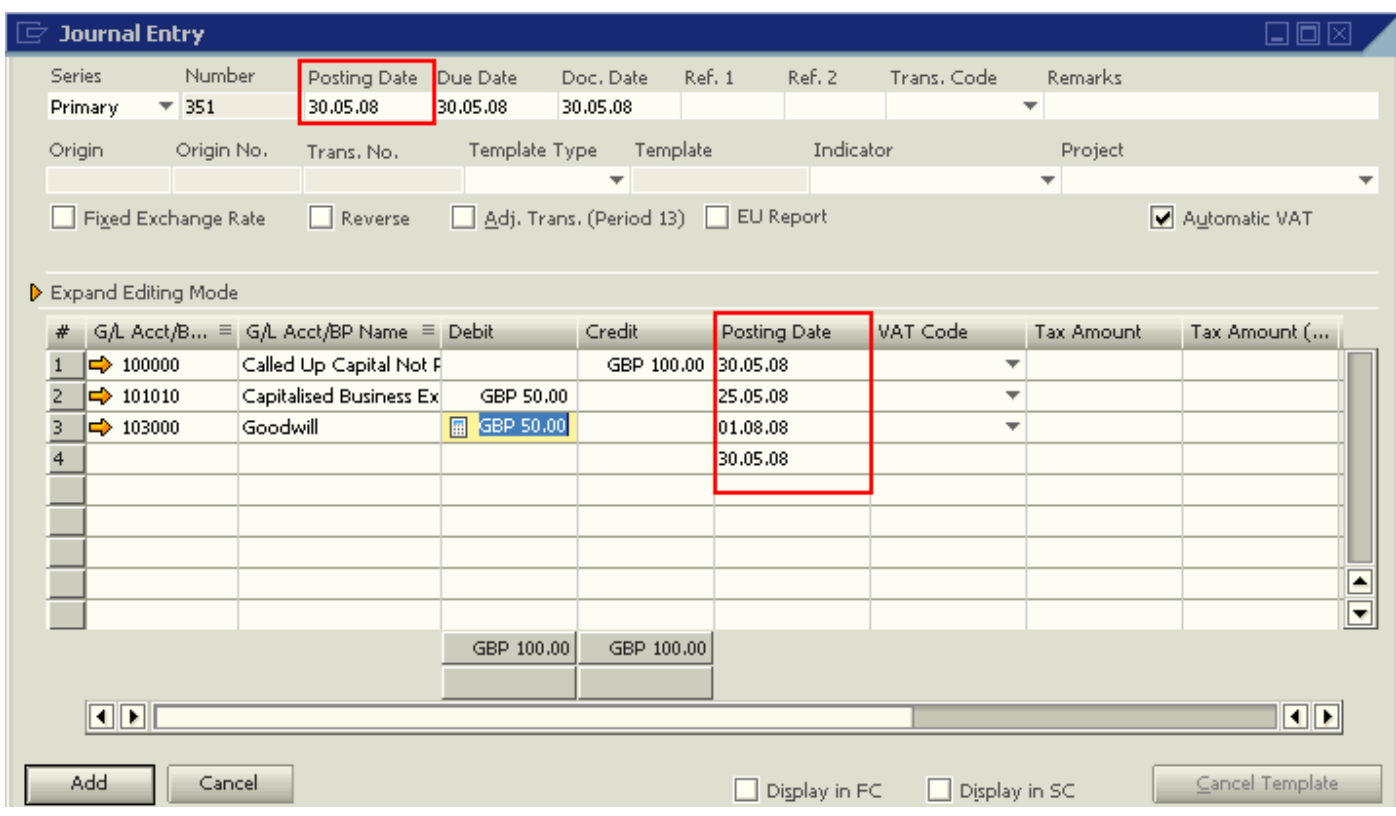

In this journal entry (JE) the posting dates per row can be edited before the JE is posted.

Important:

Different posting dates per row in a JE may lead to an unbalanced trial balance when not all posting dates in the JE are contained within the selected date range in the trial balance report.

A JE where the editing of posting dates per row is blocked does not have the option to make the field 'Posting Date' in the table active:

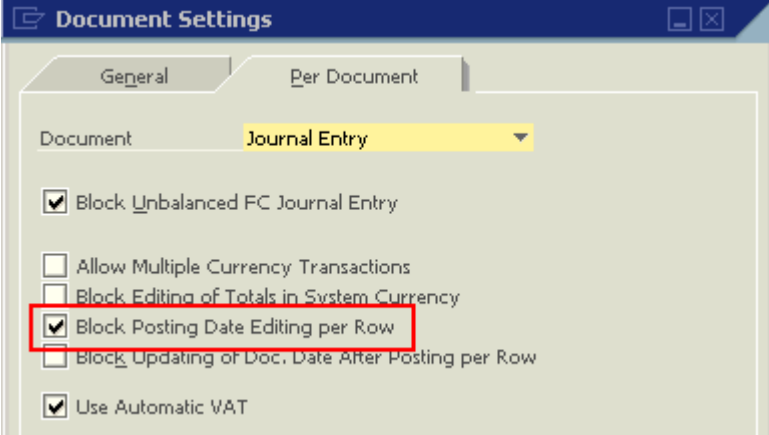

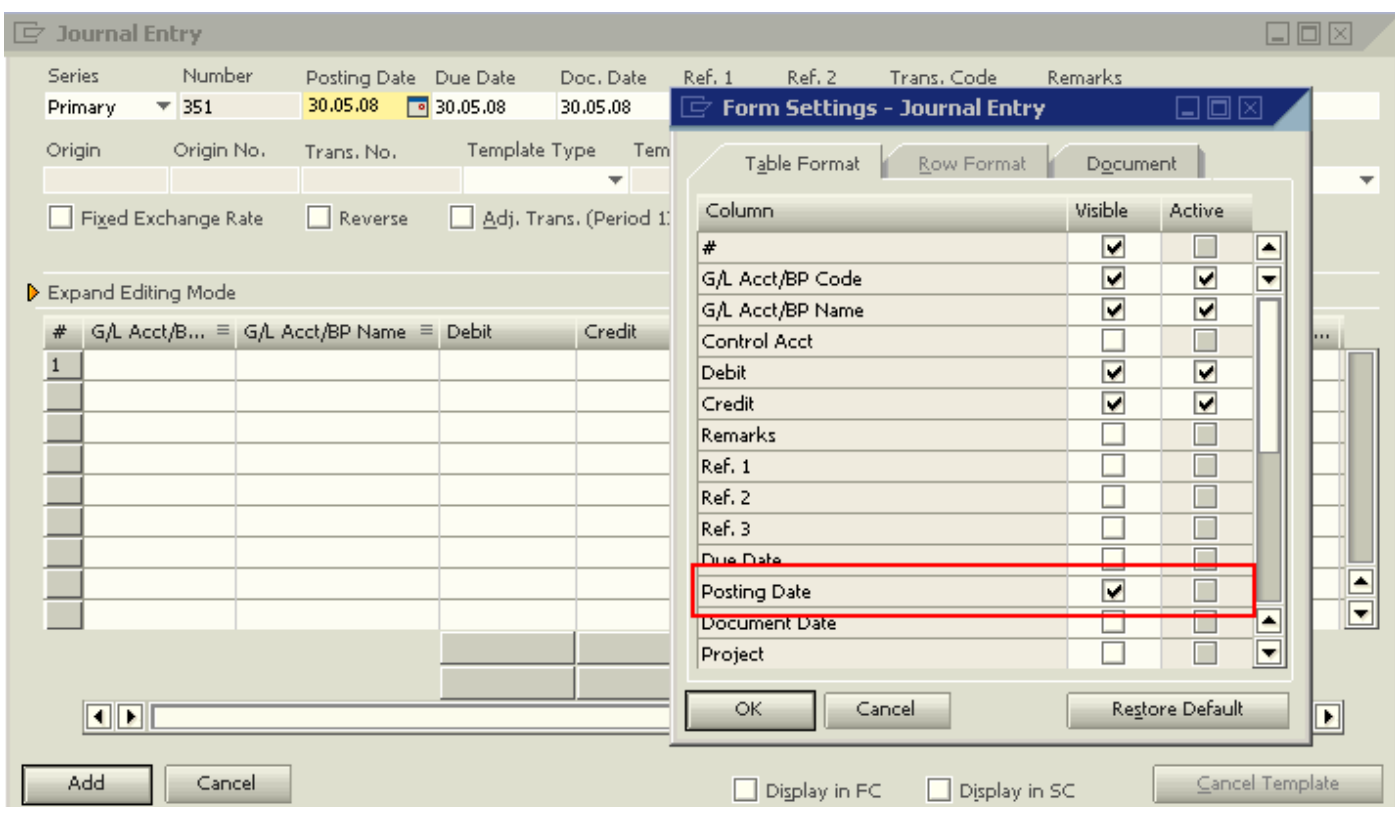

Hence, the row posting date will default to the header posting date & the field is grayed out:

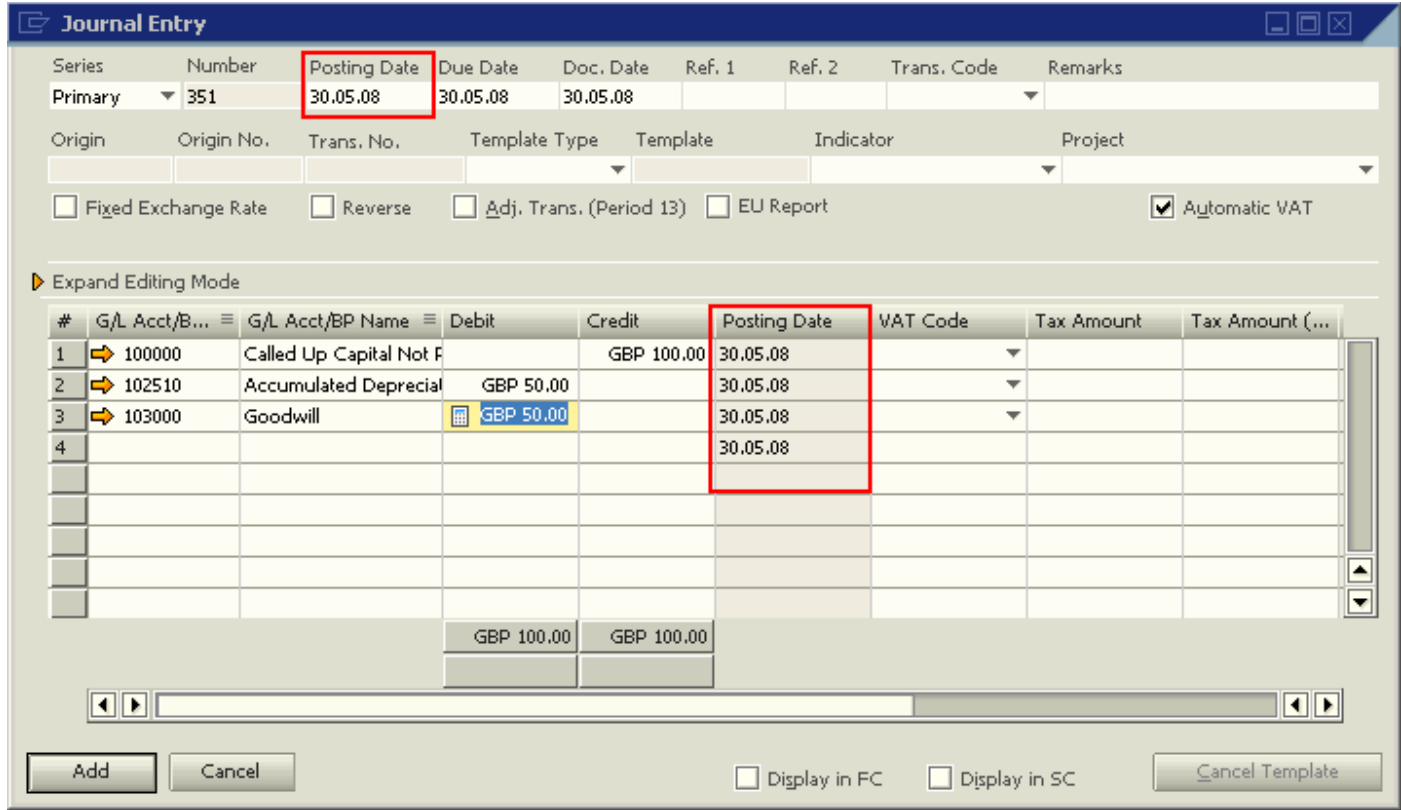

## <span id="page-5-0"></span>**Related Contents**

- [SAP Business One in Action Catalog Page:](https://www.sdn.sap.com/irj/scn/index?rid=/webcontent/uuid/2015042b-e6bf-2c10-88bc-f52b878d2895)
- How-to-Guides are available from the **Documentation Resource Centre**
- SAP Note  $\frac{544693}{ }$  Trial Balance report by posting date is not balanced
- For more information, visit the **Business One homepage**.

# <span id="page-6-0"></span>**Copyright**

© Copyright 2009 SAP AG. All rights reserved.

No part of this publication may be reproduced or transmitted in any form or for any purpose without the express permission of SAP AG. The information contained herein may be changed without prior notice.

Some software products marketed by SAP AG and its distributors contain proprietary software components of other software vendors.

Microsoft, Windows, Excel, Outlook, and PowerPoint are registered trademarks of Microsoft Corporation.

IBM, DB2, DB2 Universal Database, System i, System i5, System p, System p5, System x, System z, System z10, System z9, z10, z9, iSeries, pSeries, xSeries, zSeries, eServer, z/VM, z/OS, i5/OS, S/390, OS/390, OS/400, AS/400, S/390 Parallel Enterprise Server, PowerVM, Power Architecture, POWER6+, POWER6, POWER5+, POWER5, POWER, OpenPower, PowerPC, BatchPipes, BladeCenter, System Storage, GPFS, HACMP, RETAIN, DB2 Connect, RACF, Redbooks, OS/2, Parallel Sysplex, MVS/ESA, AIX, Intelligent Miner, WebSphere, Netfinity, Tivoli and Informix are trademarks or registered trademarks of IBM Corporation.

Linux is the registered trademark of Linus Torvalds in the U.S. and other countries.

Adobe, the Adobe logo, Acrobat, PostScript, and Reader are either trademarks or registered trademarks of Adobe Systems Incorporated in the United States and/or other countries.

Oracle is a registered trademark of Oracle Corporation.

UNIX, X/Open, OSF/1, and Motif are registered trademarks of the Open Group.

Citrix, ICA, Program Neighborhood, MetaFrame, WinFrame, VideoFrame, and MultiWin are trademarks or registered trademarks of Citrix Systems, Inc.

HTML, XML, XHTML and W3C are trademarks or registered trademarks of W3C®, World Wide Web Consortium, Massachusetts Institute of Technology.

Java is a registered trademark of Sun Microsystems, Inc.

JavaScript is a registered trademark of Sun Microsystems, Inc., used under license for technology invented and implemented by Netscape.

SAP, R/3, SAP NetWeaver, Duet, PartnerEdge, ByDesign, SAP Business ByDesign, and other SAP products and services mentioned herein as well as their respective logos are trademarks or registered trademarks of SAP AG in Germany and other countries.

Business Objects and the Business Objects logo, BusinessObjects, Crystal Reports, Crystal Decisions, Web Intelligence, Xcelsius, and other Business Objects products and services mentioned herein as well as their respective logos are trademarks or registered trademarks of Business Objects S.A. in the United States and in other countries. Business Objects is an SAP company.

All other product and service names mentioned are the trademarks of their respective companies. Data contained in this document serves informational purposes only. National product specifications may vary.

These materials are subject to change without notice. These materials are provided by SAP AG and its affiliated companies ("SAP Group") for informational purposes only, without representation or warranty of any kind, and SAP Group shall not be liable for errors or omissions with respect to the materials. The only warranties for SAP Group products and services are those that are set forth in the express warranty statements accompanying such products and services, if any. Nothing herein should be construed as constituting an additional warranty.